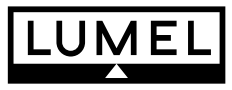

# PROGRAMMER PD14 TYPE

with a USB LINK for LUMEL S.A. PRODUCTS

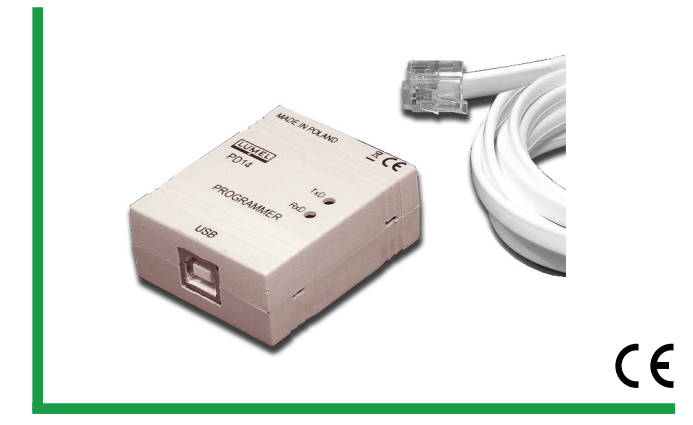

## **TECHNICAL DATA**

**Galvanic isolation** 2500 V d.c.

- **Rated operation conditions:**
- supply voltage collected from the device
- ambient temperature
- storage temperature
- 

#### **Ensured protection level** IP 20

#### **Dimensions**  $43 \times 51$  mm

#### **Electromagnetic compatibility:**

- immunity against electromagnetic interference acc. to EN 61000-6-2 - emission of
- electromagnetic interference acc. to EN 61000-6-4

 $0...70$ °C - relative air humidity < 95% (inadmissible condensation)

and the USB port

 $0...23...55$ °C

# **PROGRAMMER INSTALLATION**

The programmer is a portable device, supplied from the USB bus and the device.

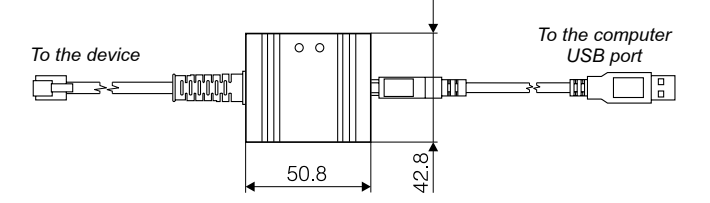

*Fig. 1. Overall dimensions of the PD14 programmer.*

## **INSTALLATION OF PORT COM CONTROLLERS IN THE COMPUTER**

The PD14 programmer takes advantage of FTDIBUS Driver and FTDIPORT Driver controllers, licensed by Future Technology Devices International Ltd company.

This software creates a new device in the system, the programmer of PD14 type with the Port(Com) - USB Serial Port assigned to it.

The installation of the controller in the Windows system causes the addition of a successive serial port COM to the list of ports serviced by the operation system.

# **ORDER CODES**

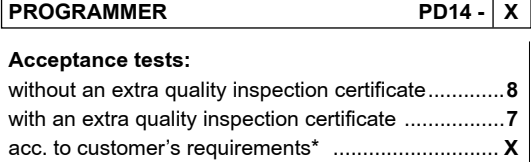

\* after agreeing with the producer.

## **EXAMPLE OF ORDER**

Code **PD14 - 8** means:

- **PD14** programmer of PD14 type
	- **8** delivered without an extra quality inspection certificate

**APPLICATION**

The PD14 programmer is destined to connect Lumel S.A.'s products to a PC computer in order to program settings by means of the **PD11 program** (transducers of P11 and P12 series) and the **LPCon program** (N20, N20Z meters, P20 transducer, SM1, SM2, SM3, SM4, SM5 modules, display panels and others).

#### **The PD11 software enables:**

- work parameter change of the P11 or P12 transducer,
- write, readout of set parameters in the transducer to a file of any optional name,
- two work modes of the program:
	- programming mode (edition mode connected with the simultaneous write of being changed parameters to the transducer),
	- **e** edition mode (edition of transducer parameters with the possibility of their printing, readout or write to the file),
- readout of process parameters from the transducer (minimum, maximum, measured values, a.s.l.), calculated and registered parameters (only P12),
- erasing of minimal and maximal values,
- password protection of the access to transducer parameters,
- automatic memorization of the program configuration at its closure,

The PD11 program works in 2000/NT/XP systems.

# **The LPCon program enables:**

- choice of the device for programming,
- readout and write of parameters from all or selected devices,
- readout and write of all parameters to the file,
- configuration of any optional device with MODBUS protocol, defined in the script in the textual file (an exemplary script is added to the program).

The LPCon program works in the Windows XP system.

The LPCon program is updated together with the expansion of the Lumel's offer. Updatings of the software are accessible in our page under the address:

*http://www.lumel.com.pl/pl/download/tools\_ programming*